Федеральное государственное бюджетное образовательное учреждение высшего образования "Дальневосточный государственный университет путей сообщения" (ДВГУПС)

# УТВЕРЖДАЮ

Зав.кафедрой

(к202) Информационные технологии и системы

> Попов М.А., канд. техн. наук, доцент

N

26.04.2024

# РАБОЧАЯ ПРОГРАММА

# **Организация ЭВМ и вычислительных систем** дисциплины

10.05.03 Информационная безопасность автоматизированных систем

Составитель(и): канд. техн. наук, доцент, Скорик В.Г.

Обсуждена на заседании кафедры: (к202) Информационные технологии и системы

Протокол от 24.04.2024г. № 4

Обсуждена на заседании методической комиссии по родственным направлениям и специальностям: Протокол

#### **Визирование РПД для исполнения в очередном учебном году**

Председатель МК РНС

\_\_ \_\_\_\_\_\_\_\_\_\_ 2025 г.

(к202) Информационные технологии и системы Рабочая программа пересмотрена, обсуждена и одобрена для исполнения в 2025-2026 учебном году на заседании кафедры

> Протокол от  $2025$  г. № Зав. кафедрой Попов М.А., канд. техн. наук, доцент

### **Визирование РПД для исполнения в очередном учебном году**

Председатель МК РНС

\_\_ \_\_\_\_\_\_\_\_\_\_ 2026 г.

Рабочая программа пересмотрена, обсуждена и одобрена для исполнения в 2026-2027 учебном году на заседании кафедры (к202) Информационные технологии и системы

> Протокол от  $\qquad \qquad 2026 \text{ r. } \mathbb{N}^2$ Зав. кафедрой Попов М.А., канд. техн. наук, доцент

#### **Визирование РПД для исполнения в очередном учебном году**

Председатель МК РНС

\_\_ \_\_\_\_\_\_\_\_\_\_ 2027 г.

(к202) Информационные технологии и системы Рабочая программа пересмотрена, обсуждена и одобрена для исполнения в 2027-2028 учебном году на заседании кафедры

> Протокол от  $\frac{1}{2027 \text{ r. } N_2}$ Зав. кафедрой Попов М.А., канд. техн. наук, доцент

#### **Визирование РПД для исполнения в очередном учебном году**

Председатель МК РНС

\_\_ \_\_\_\_\_\_\_\_\_\_ 2028 г.

(к202) Информационные технологии и системы Рабочая программа пересмотрена, обсуждена и одобрена для исполнения в 2028-2029 учебном году на заседании кафедры

> Протокол от  $2028$  г.  $\mathcal{N}_2$ Зав. кафедрой Попов М.А., канд. техн. наук, доцент

Рабочая программа дисциплины Организация ЭВМ и вычислительных систем

разработана в соответствии с ФГОС, утвержденным приказом Министерства образования и науки Российской Федерации от 26.11.2020 № 1457

Квалификация **специалист по защите информации**

Форма обучения **очная**

### **ОБЪЕМ ДИСЦИПЛИНЫ (МОДУЛЯ) В ЗАЧЕТНЫХ ЕДИНИЦАХ С УКАЗАНИЕМ КОЛИЧЕСТВА АКАДЕМИЧЕСКИХ ЧАСОВ, ВЫДЕЛЕННЫХ НА КОНТАКТНУЮ РАБОТУ ОБУЧАЮЩИХСЯ С ПРЕПОДАВАТЕЛЕМ (ПО ВИДАМ УЧЕБНЫХ ЗАНЯТИЙ) И НА САМОСТОЯТЕЛЬНУЮ РАБОТУ ОБУЧАЮЩИХСЯ**

Общая трудоемкость **8 ЗЕТ**

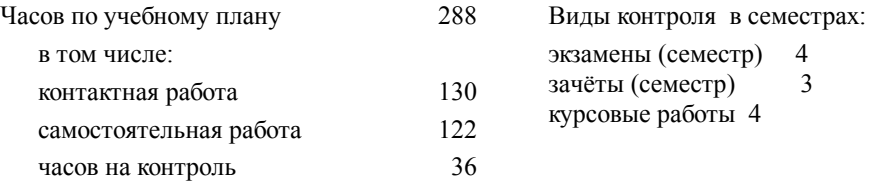

### **Распределение часов дисциплины по семестрам (курсам)**

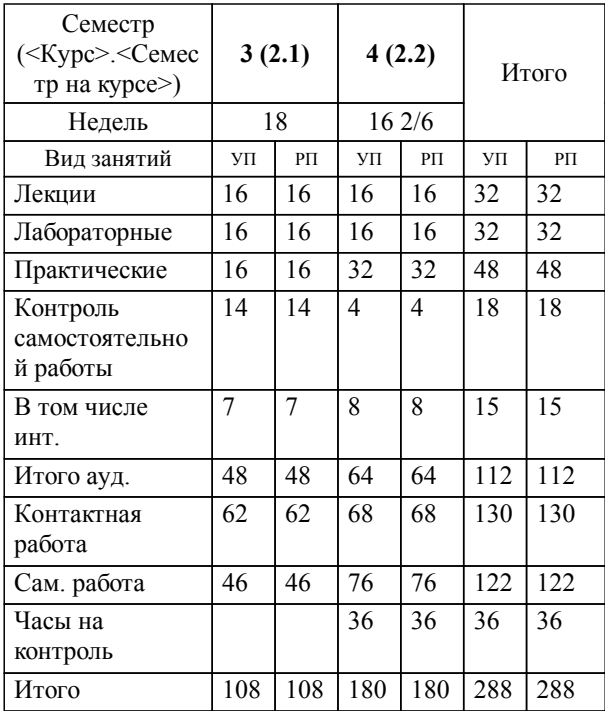

**1. АННОТАЦИЯ ДИСЦИПЛИНЫ (МОДУЛЯ)** 1.1 Архитектура ЭВМ последовательного типа. Базовые сведения в области ЭВМ и вычислительных систем. Организация ЭВМ последовательного типа. Организация подсистемы памяти ЭВМ. Организация ввода-вывода в ЭВМ. Общие сведения об организации ввода-вывода в ЭВМ. Архитектура микропроцессорных систем. Современные микропроцессоры. Микроконтроллеры. Раздел 3. Архитектура и структура параллельных ВС. Параллельная обработка информации. Коммуникационные подсистемы параллельных ВС. Способы организации параллельных ВС. Раздел 4. Перспективные направления в развитии ЭВМ и ВС. Технологии построения центров обработки данных. Перспективные направления развития ЭВМ и ВС.

### **2. МЕСТО ДИСЦИПЛИНЫ (МОДУЛЯ) В СТРУКТУРЕ ОБРАЗОВАТЕЛЬНОЙ ПРОГРАММЫ**

Код дисциплины: Б1.О.15

**2.1 Требования к предварительной подготовке обучающегося:**

2.1.1 Алгебра и геометрия

**2.2 Дисциплины и практики, для которых освоение данной дисциплины (модуля) необходимо как предшествующее:**

2.2.1 Виртуальные частные сети и их безопасность

2.2.2 Интеллектуальные системы и технологии

2.2.3 Техническая защита информации и средства контроля

#### **3. ПЕРЕЧЕНЬ ПЛАНИРУЕМЫХ РЕЗУЛЬТАТОВ ОБУЧЕНИЯ ПО ДИСЦИПЛИНЕ (МОДУЛЮ), СООТНЕСЕННЫХ С ПЛАНИРУЕМЫМИ РЕЗУЛЬТАТАМИ ОСВОЕНИЯ ОБРАЗОВАТЕЛЬНОЙ ПРОГРАММЫ**

**ОПК-4: Способен анализировать физическую сущность явлений и процессов, лежащих в основе функционирования микроэлектронной техники, применять основные физические законы и модели для решения задач профессиональной деятельности;**

**Знать:**

основные понятия и законы физики; основы микроэлектронной техники.

**Уметь:**

использовать физические законы, анализировать и применять модели явлений, процессов и объектов (включая схемы электронных устройств) при решении инженерных задач в профессиональной деятельности

**Владеть:**

основными методами теоретического и экспериментального исследования физических явлений и процессов, в том числе лежащих в основе микроэлектронной техники

### **4. СОДЕРЖАНИЕ ДИСЦИПЛИНЫ (МОДУЛЯ), СТРУКТУРИРОВАННОЕ ПО ТЕМАМ (РАЗДЕЛАМ) С УКАЗАНИЕМ ОТВЕДЕННОГО НА НИХ КОЛИЧЕСТВА АКАДЕМИЧЕСКИХ ЧАСОВ И ВИДОВ УЧЕБНЫХ ЗАНЯТИЙ**

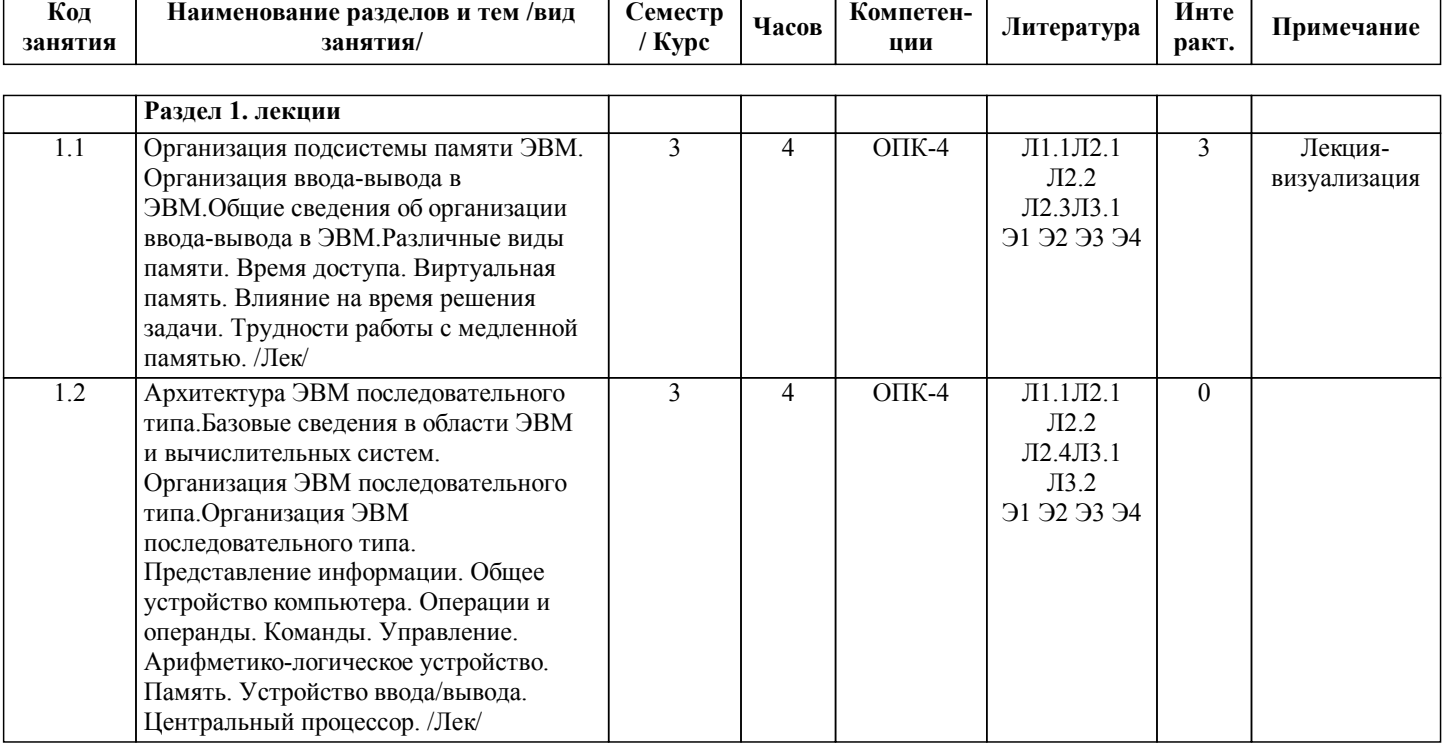

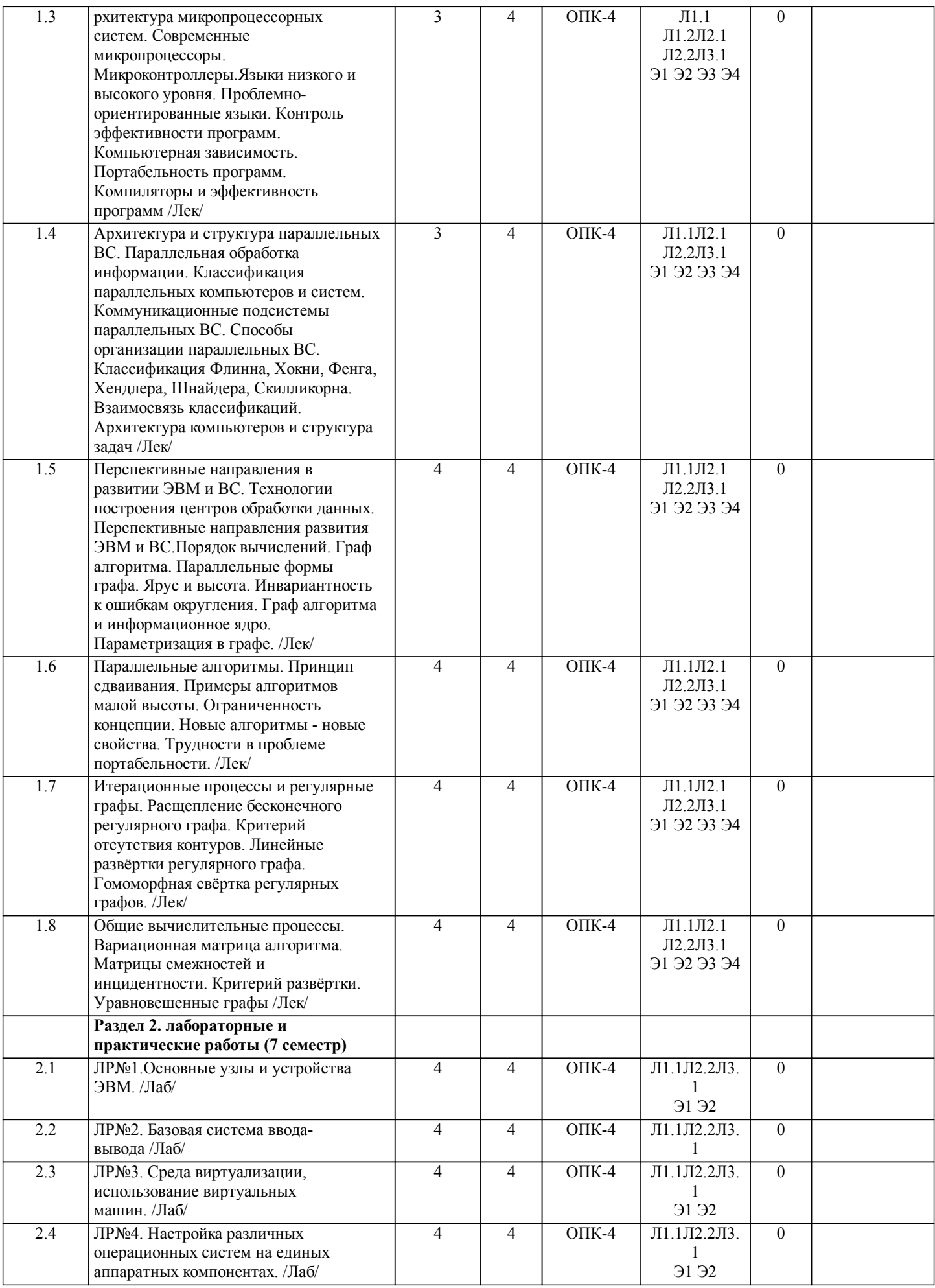

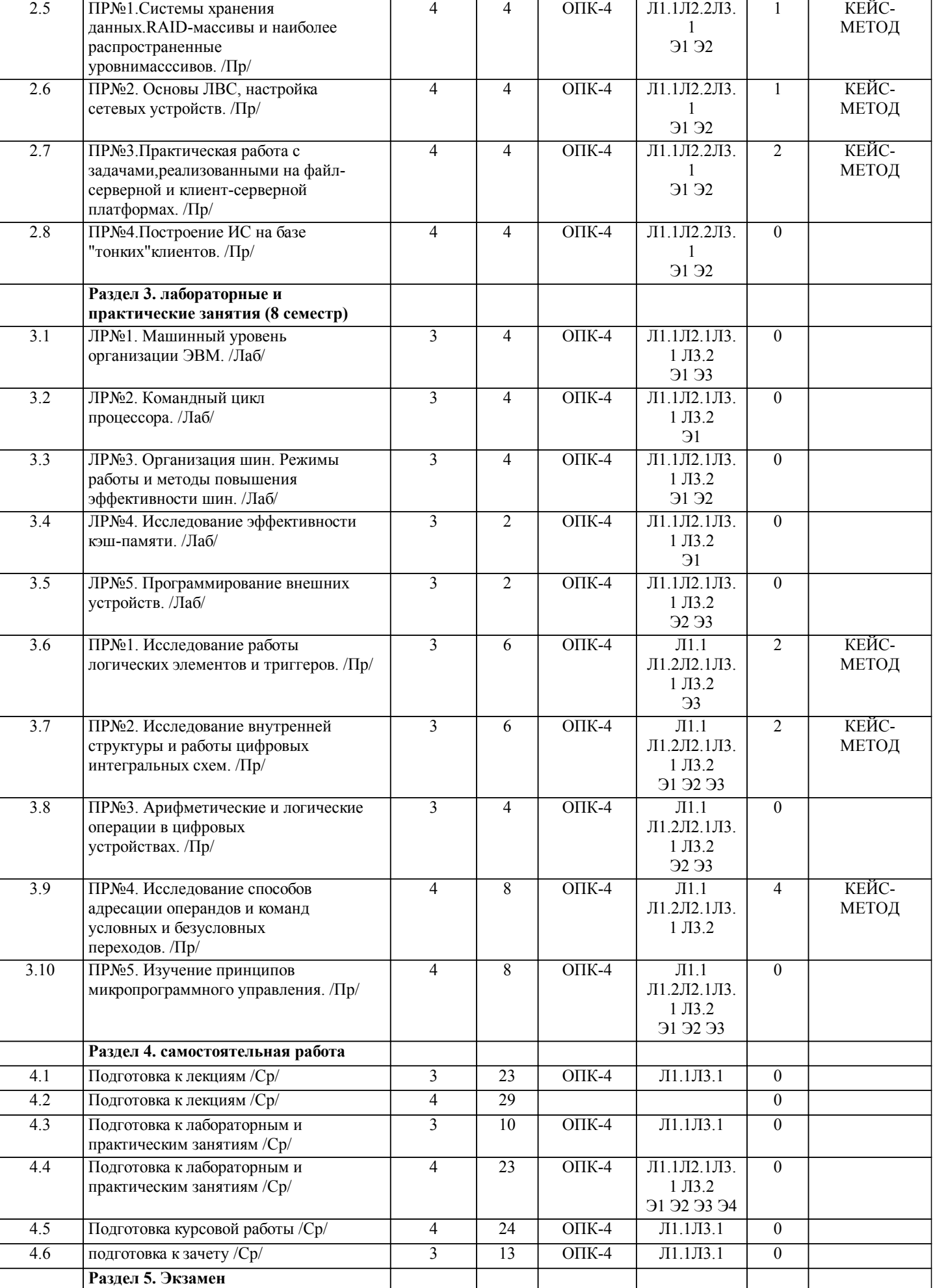

ı

ı

 $\overline{\phantom{a}}$ 

ı

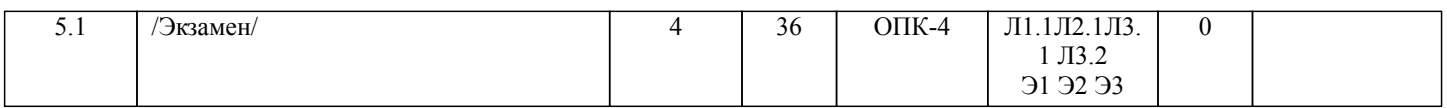

# **5. ОЦЕНОЧНЫЕ МАТЕРИАЛЫ ДЛЯ ПРОВЕДЕНИЯ ПРОМЕЖУТОЧНОЙ АТТЕСТАЦИИ**

### **Размещены в приложении**

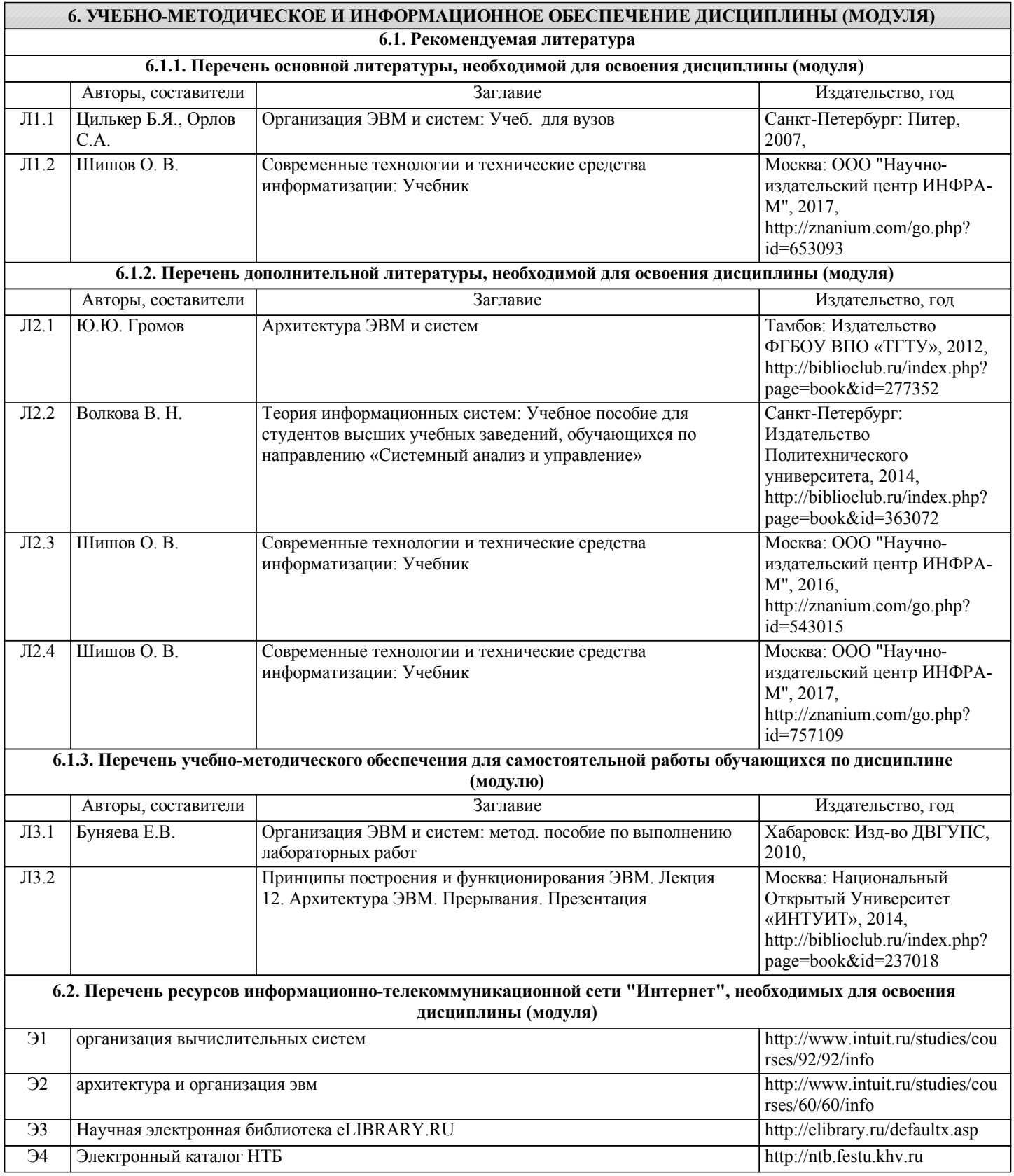

стр. 7

**6.3 Перечень информационных технологий, используемых при осуществлении образовательного процесса по дисциплине (модулю), включая перечень программного обеспечения и информационных справочных систем**

**(при необходимости)**

### **6.3.1 Перечень программного обеспечения**

Windows 7 Pro - Операционная система, лиц. 60618367

Office Pro Plus 2007 - Пакет офисных программ, лиц.45525415

Free Conference Call (свободная лицензия)

Zoom (свободная лицензия)

#### **6.3.2 Перечень информационных справочных систем**

Профессиональная база данных, информационно-справочная система КонсультантПлюс - http://www.consultant.ru

Профессиональная база данных, информационно-справочная система Техэксперт - https://cntd.ru/

### **7. ОПИСАНИЕ МАТЕРИАЛЬНО-ТЕХНИЧЕСКОЙ БАЗЫ, НЕОБХОДИМОЙ ДЛЯ ОСУЩЕСТВЛЕНИЯ ОБРАЗОВАТЕЛЬНОГО ПРОЦЕССА ПО ДИСЦИПЛИНЕ (МОДУЛЮ)**

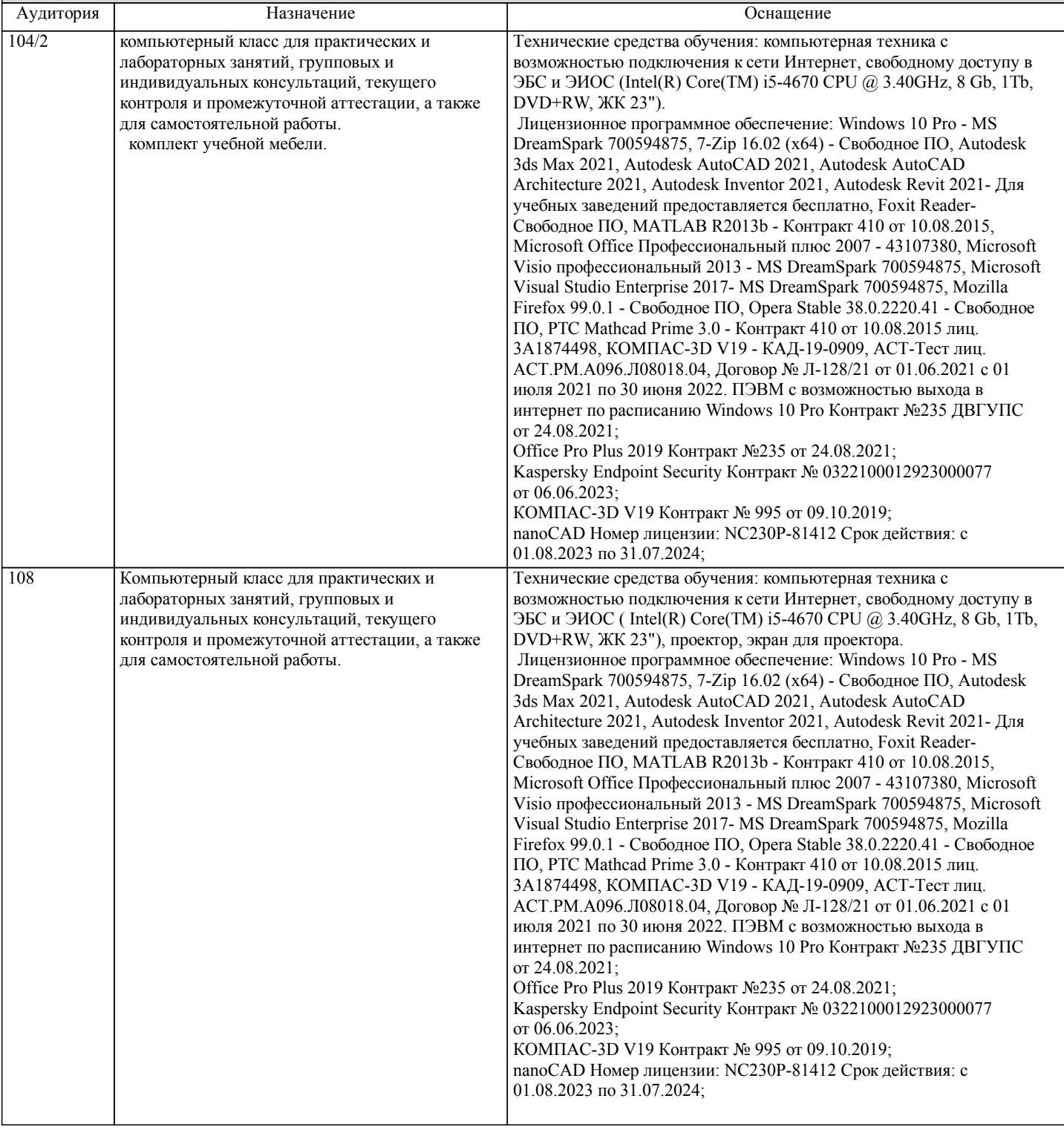

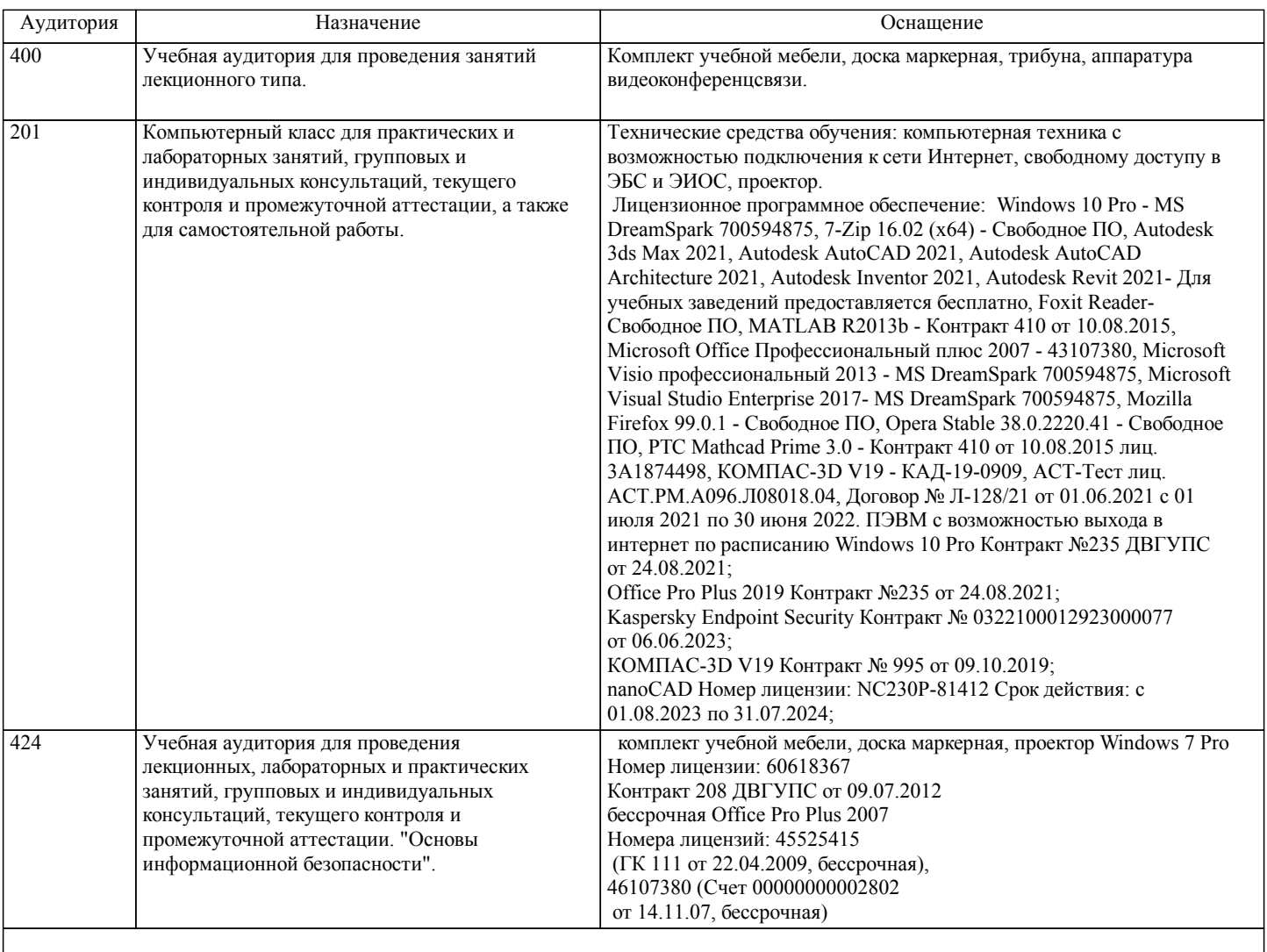

# **8. МЕТОДИЧЕСКИЕ МАТЕРИАЛЫ ДЛЯ ОБУЧАЮЩИХСЯ ПО ОСВОЕНИЮ ДИСЦИПЛИНЫ (МОДУЛЯ)**

С целью эффективной организации учебного процесса студентам в начале семестра представляется учебно-методическое и информационное обеспечение, приведенное в данной рабочей программе. В процессе обучения студенты должны, в соответвии с планом выполнения самостоятельных работ, изучать№ теоретические материалы по предстоящему занятию и формулировать вопросы, вызывающие у них затруднения для рассмотрения на лекционных или лабораторных занятиях. При выполнении самостоятельной работы необходимо руководствоваться литературой, предусмотренной рабочей программой и указанной преподавателем.

Преподавание дисциплины предусматривает следующие формы организации учебного процесса: лекции, лабораторные работы,практические работы и самостоятельная работа.

Самостоятельная работа – изучение студентами теоретического материала, подготовка к лекциям, лабораторным работам, оформление конспектов лекций, выполнение КР, отчетов, работа в электронной образовательной среде и др. для приобретения новых теоретических и фактических знаний, теоретических и практических умений.

Технология организации самостоятельной работы обучающихся включает использование информационных и материальнотехнических ресурсов университета: библиотеку с читальным залом, укомплектованную в соответствии с существующими нормами; учебно-методическую базу учебных кабинетов, лабораторий и зала кодификации; компьютерные классы с возможностью работы в Интернет; аудитории для консультационной деятельности; учебную и учебно-методическую литературу, разработанную с учетом увеличения доли самостоятельной работы студентов, и иные методические материалы. При подготовке к практическим занятиям следует использовать основную литературу из представленного списка, а также руководствоваться приведенными указаниями и рекомендациями. Для наиболее глубокого освоения дисциплины рекомендуется изучать литературу, обозначенную как «дополнительная» в представленном списке. На практических занятиях приветствуется активное участие в обсуждении конкретных ситуаций, способность на основе полученных знаний находить наиболее эффективные решения поставленных проблем, уметь находить полезный дополнительный материал по тематике занятий

При подготовке к лабораторным занятиям студент должен придерживаться следующих правил:

- внимательно изучить основные вопросы темы занятия, определить место темы занятия в общем содержании, ее связь с другими темами;

- найти и проработать соответствующие разделы в рекомендованной литературе;

- после ознакомления с теоретическим материалом ответить на вопросы для самопроверки;

- продумать свое понимание сложившейся ситуации в изучаемой сфере, пути и способы решения проблемных вопросов;

- продумать развернутые ответы на предложенные вопросы темы, опираясь на лекционные материалы, расширяя и дополняя их данными из источников дополнительной литературы.

При подготовке к зачету необходимо ориентироваться на конспекты лекций, рабочую программу дисциплины, нормативную, учебную и рекомендуемую литературу. Основное в подготовке к сдаче зачета - это повторение всего материала дисциплины, по которому необходимо сдавать зачет. При подготовке к сдаче зачета студент весь объем работы должен распределять равномерно по дням, отведенным для подготовки к зачету, контролировать каждый день выполнение намеченной работы. В период подготовки к зачету студент вновь обращается к уже изученному (пройденному) учебному материалу.

При подготовке к экзамену необходимо ориентироваться на конспекты лекций, рекомендуемую литературу, образовательные Интернет- ресурсы. Студенту рекомендуется также в начале учебного курса познакомиться со следующей учебно-методической документацией:

- программой дисциплины;

- перечнем знаний и умений, которыми студент должен владеть;

- тематическими планами практических занятий;

- учебниками, пособиями по дисциплине, а также электронными ресурсами;

- перечнем вопросов к экзамену.

После этого у студента должно сформироваться четкое представление об объеме и характере знаний и умений, которыми надо будет овладеть в процессе освоения дисциплины. Систематическое выполнение учебной работы на практических занятиях позволит успешно освоить дисциплину и создать хорошую базу для сдачи экзамена.

Задание на курсовую работу "Разработка арифметико-логического устройства (АЛУ)":

В ходе выполнения практического задания студент должен по своему варианту разработать АЛУ, выполняющее одну арифметическую (в одном из кодов представления чисел в ЭВМ) и одну поразрядную бинарную логическую операцию. Также АЛУ должно формировать флаги (признаки результатов, выполняемых операций). Каждый вариант предполагает формирование двух различных флагов.

Процесс выполнения практического задания слагается из нескольких этапов:

1.Разработка алгоритмов выполняемых операций.

2.Разработка структуры операционного автомата (ОА) - определение состава элементов и связей между ними.

3.Определение списка микроопераций и логических условий.

4.Разработка микропрограммы выполнения заданных операций на выбранной структуре ОА.

КР должна соответствовать следующим требованиям:

1. Пояснительная записка оформляется в текстовом редакторе MS Word на листах формата А4 (297х210).

2. Отчет должен быть отпечатан на компьютере через 1-1,5 интервала, номер шрифта – 12-14 пт Times New Roman.

Расположение текста должно обеспечивать соблюдение следующих полей:

− левое 20 мм.

− правое 15 мм.

− верхнее 20 мм.

− нижнее 25 мм.

3. Все страницы отчета, включая иллюстрации и приложения, имеют сквозную нумерацию без пропусков, повторений, литературных добавлений. Первой страницей считается титульный лист, на которой номер страницы не ставится. 4. Таблицы и диаграммы, созданные в MS Excel, вставляются в текст в виде динамической ссылки на источник через специальную вставку.

5. Основной текст делится на главы и параграфы. Главы нумеруются арабскими цифрами в пределах всей работы и начинаются с новой страницы.

6. Подчеркивать, переносить слова в заголовках и тексте нельзя. Если заголовок состоит из двух предложений, их разделяют точкой. В конце заголовка точку не ставят.

7. Ссылки на литературный источник в тексте сопровождаются порядковым номером, под которым этот источник включен в список используемой литературы. Перекрестная ссылка заключается в квадратные скобки. Допускаются постраничные сноски с фиксированием источника в нижнем поле листа.

8. Составление библиографического списка используемой литературы осуществляется в соответствии с ГОСТ.

Оформление и защита производится в соответствии со стандартом ДВГУПС СТ 02-11-17 «Учебные студенческие работы. Общие положения»

Оценка знаний по дисциплине производится в соответствии со стандартом ДВГУПС СТ 02-28-14 «Формы, периодичность и порядок текущего контроля успеваемости и промежуточной аттестации»

Проведение учебного процесса может быть организовано с использованием ЭИОС университета и в цифровой среде (группы в социальных сетях, электронная почта, видеосвязь и др. платформы). Учебные занятия с применением ДОТ проходят в соответствии с утвержденным расписанием. Текущий контроль и промежуточная аттестация обучающихся проводится с применением ДОТ.

### **Оценочные материалы при формировании рабочих программ дисциплин (модулей)**

**Специальность 10.05.03 Информационная безопасность автоматизированных систем**

**Специализация: специализация N 9 "Безопасность автоматизированных систем на транспорте" (по видам)**

# **Дисциплина: Организация ЭВМ и вычислительных систем**

### **Формируемые компетенции:**

**1. Описание показателей, критериев и шкал оценивания компетенций.**

Показатели и критерии оценивания компетенций

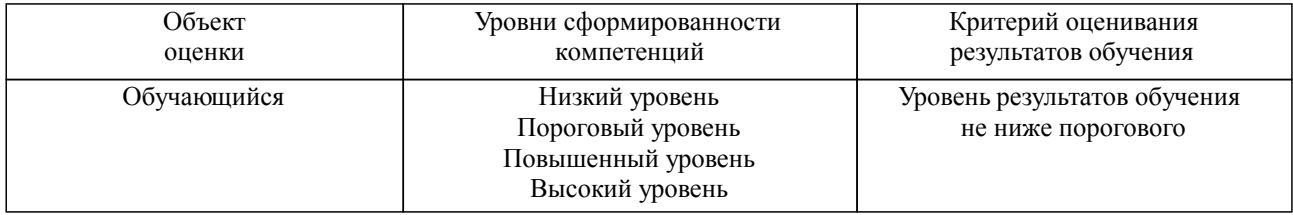

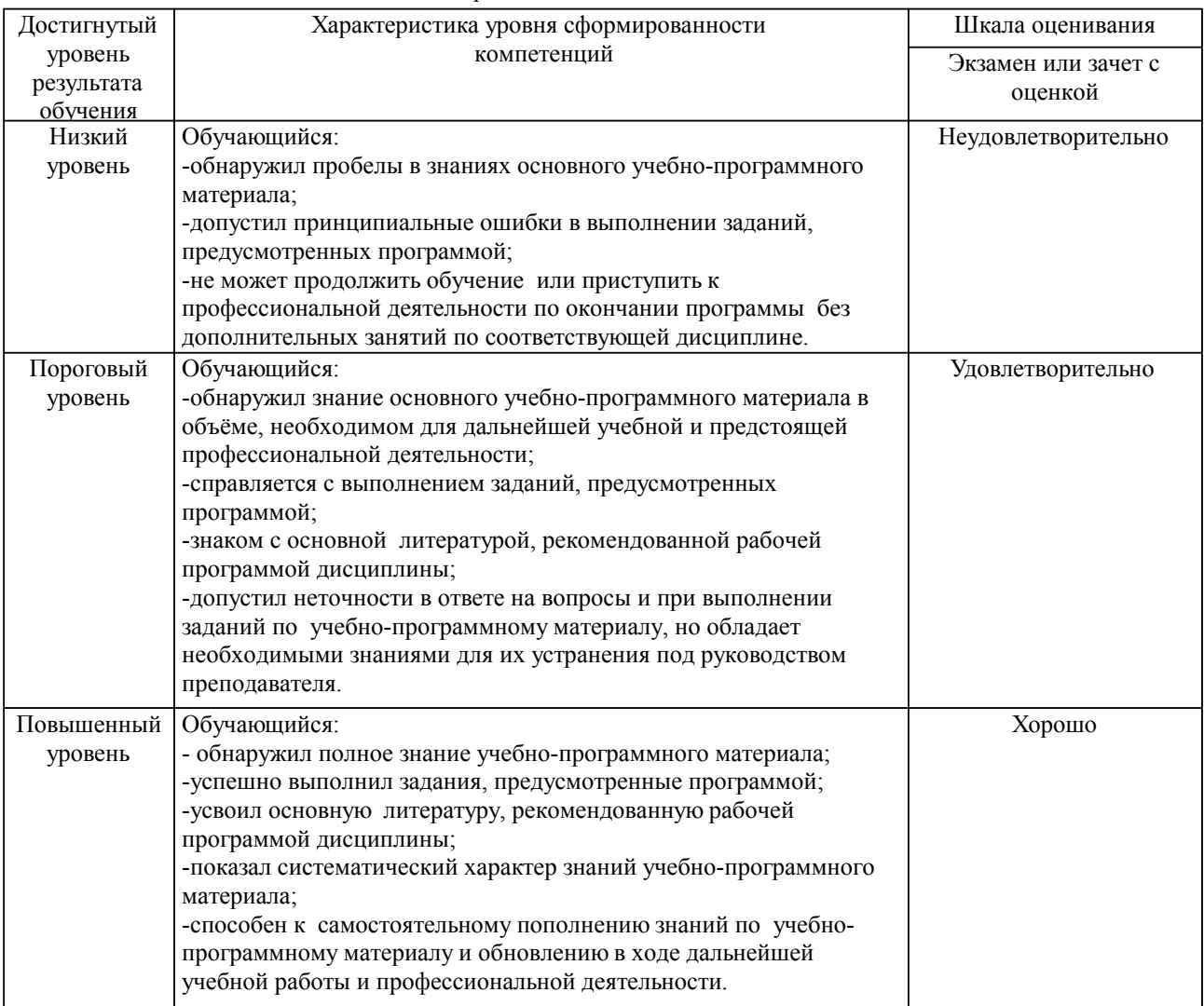

Шкалы оценивания компетенций при сдаче экзамена или зачета с оценкой

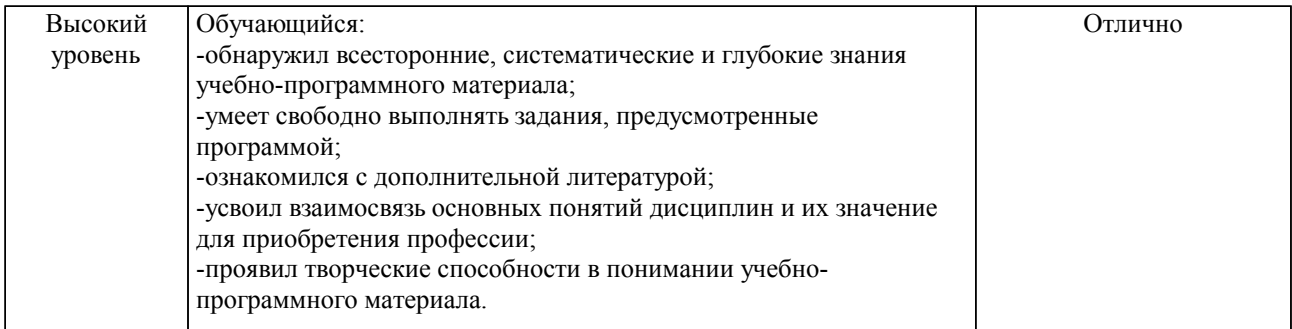

### Шкалы оценивания компетенций при сдаче зачета

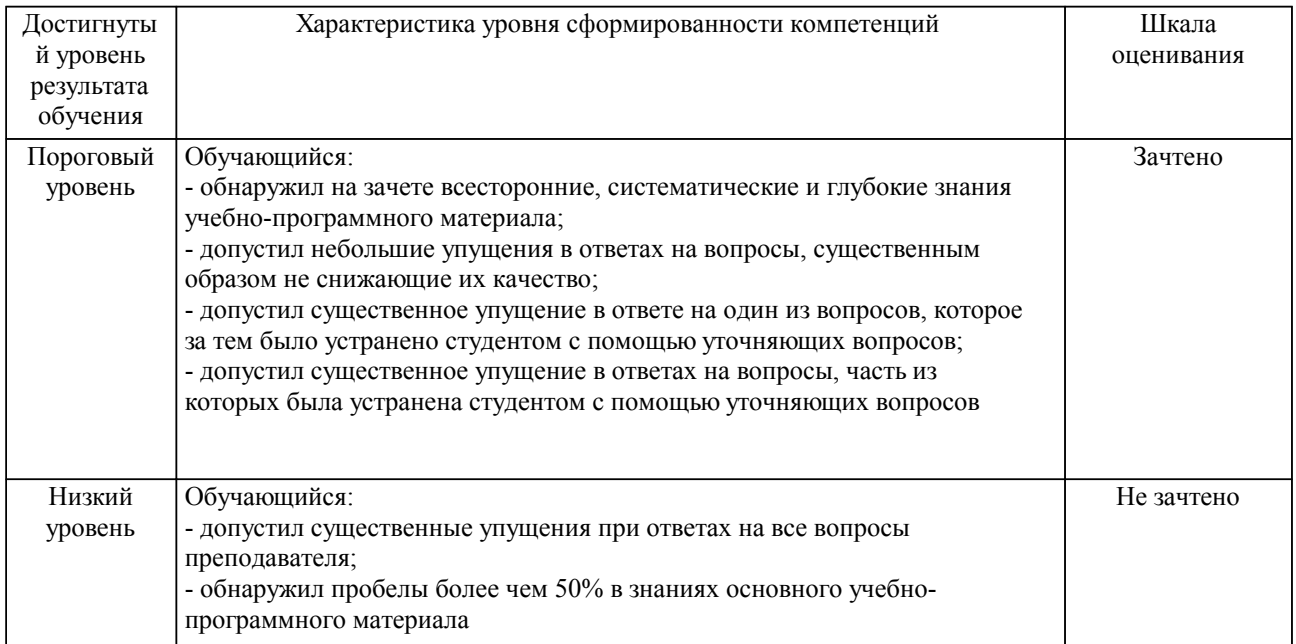

Шкалы оценивания компетенций при защите курсового проекта/курсовой работы

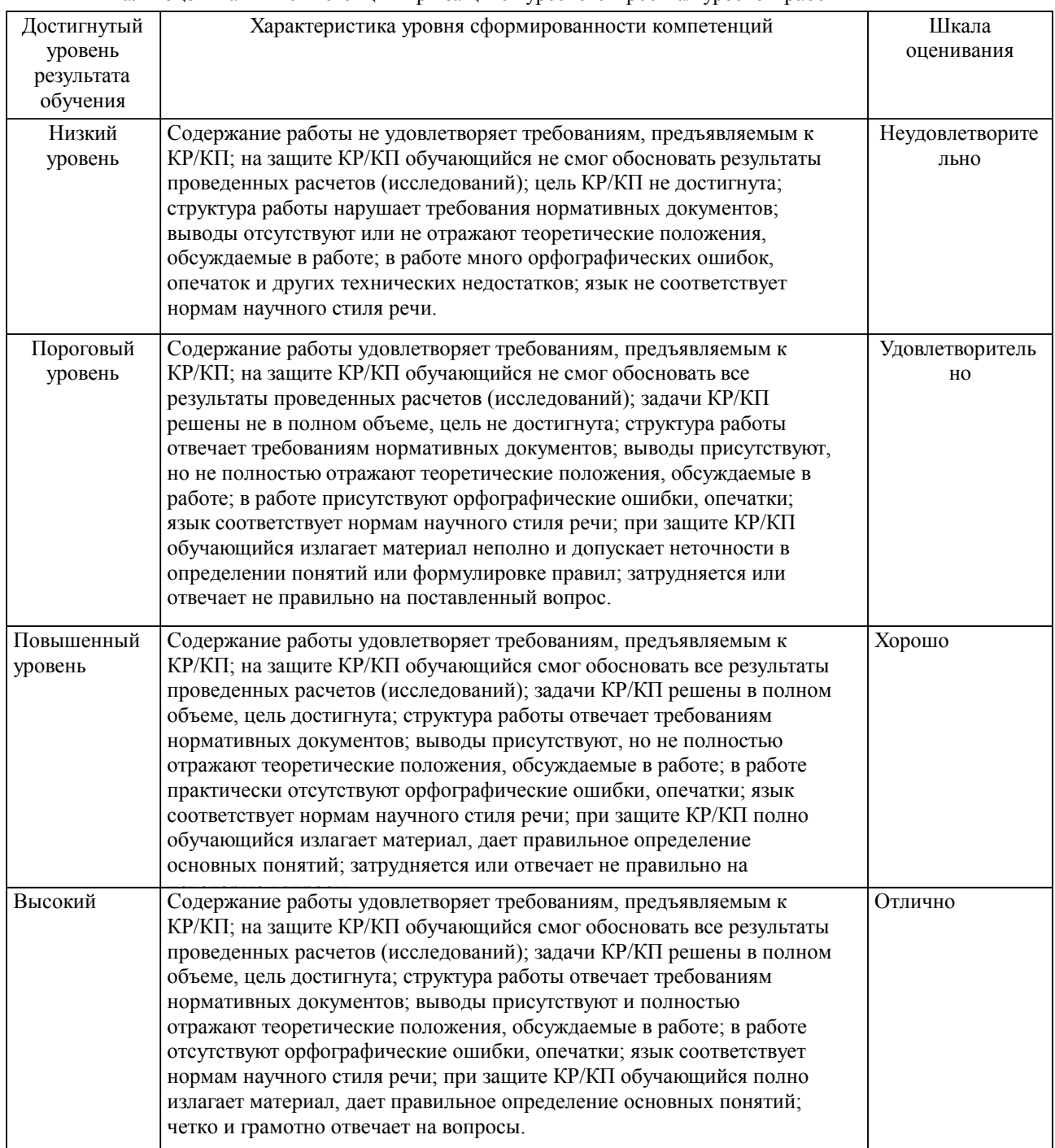

Описание шкал оценивания Компетенции обучающегося оценивается следующим образом:

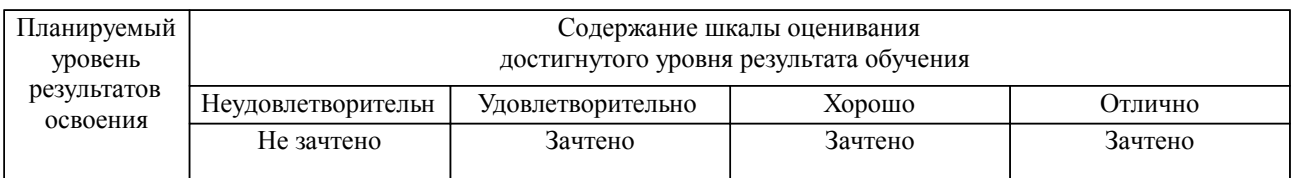

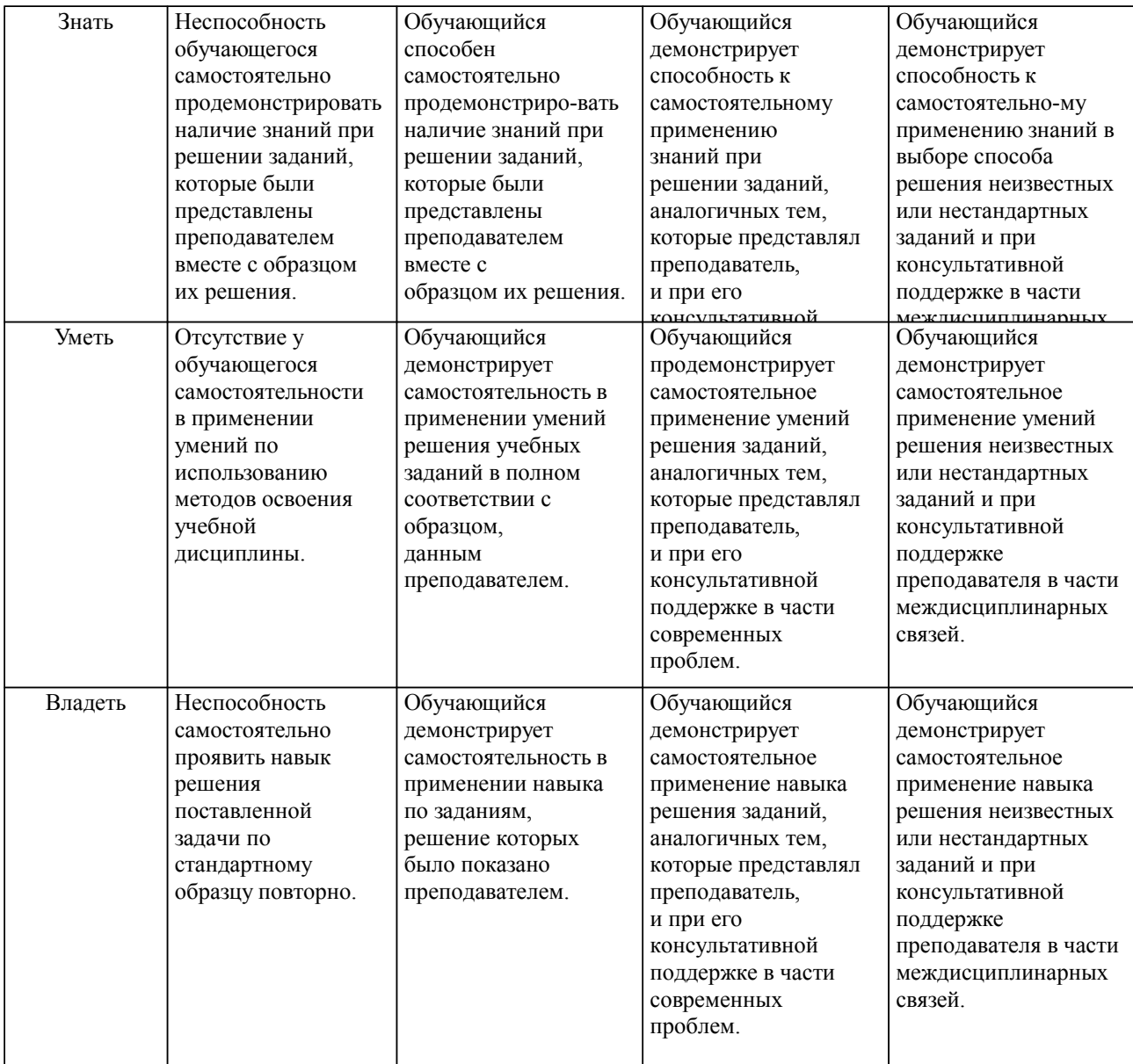

### **2. Перечень вопросов и задач к экзаменам, зачетам, курсовому проектированию, лабораторным занятиям. Образец экзаменационного билета**

Примерный перечень вопросов к зачету

1. Проблемы пользователей. Языки низкого и высокого уровня.

2. Проблемно-ориентированные языки. Контроль эффективности программ. Компьютерная зависимость.

3. Портабельность программ. Компиляторы и эффективность программ.

4. Производительность параллельных компьютеров. Сравнение вычислительных систем.

5. Пиковая производительность и формат данных.

6. Вычислительные и коммуникационные ядра.

7. Классификация параллельных компьютеров и систем.

8. Классификация Флинна, Хокни, Фенга, Хендлера, Шнайдера, Скилликорна. Взаимосвязь классификаций.

9. Архитектура компьютеров и структура задач.

10. Моделирование климатиеской системы.

11. Обтекание летательных аппаратов.

12. Математические модели и вычислительная техника.

13. Огромные объёмы вычислений и размеры памяти.

Примерный перечень вопросов к экзамену.

- 1. Представление информации. Общее устройство компьютера.
- 2. Операции и операнды. Команды. Управление. Арифметико-логическое устройство.<br>3 Память Устройство ввода/вывода Пентральный процессор Лвоичное предс
- 3. Память. Устройство ввода/вывода. Центральный процессор. Двоичное представление чисел. Разряды.
- 4. Фиксированная и плавающая запятая. Округление чисел. Ошибка округления. Сравнение представления чисел.
	- 5. Иллюстративная модель компьютера. Пиковая и реальная производительность.
	- 6. Взаимодействие отдельных узлов компьютера. Эффективность. Узкие места.
- 7. Различные виды памяти. Время доступа. Виртуальная память. Влияние на время решения задачи.
	- 8. Трудности работы с медленной памятью.
	- 9. Метакомпьютер как огромная распределённая система.
	- 10. Особенности распределения задач и передачи данных. Различные проекты. Концепция
		- 11. Порядок вычислений. Граф алгоритма.
		- 12. Параллельные формы графа. Ярус и высота.

13. Инвариантность к ошибкам округления. Граф алгоритма и информационное ядро. Параметризация в графе.

- 14. Преимущество внутреннего параллелизма. Обнаружение новых свойств.
- 15. Декомпозиция алгоритмов. Использование медленной памяти.<br>16 Парадлельные алгоритмы Принцип слваивания Примеры алго
- 16. Параллельные алгоритмы. Принцип сдваивания. Примеры алгоритмов малой высоты.
- 17. Ограниченность концепции. Новые алгоритмы новые свойства.
- 18. Трудности в проблеме портабельности.<br>19 Структура алгебраических залач Спецг
- 19. Структура алгебраических задач. Спецпроцессор для алгебраических задач.
- 20. Использование систолического массива для матричной операции A+BC.
- 21. Итерационные процессы и регулярные графы.
- 22. Расщепление бесконечного регулярного графа.
- 23. Критерий отсутствия контуров. Линейные развёртки регулярного графа.
- 24. Гомоморфная свёртка регулярных графов.
- 25. Техника ускоренного вычисления градиента.
- 26. Нахождение малых относительных эквивалентных возмущений.
- 27. Общие вычислительные процессы.
- 28. Вариационная матрица алгоритма. Матрицы смежностей и инцидентности.
- 29. Критерий развёртки. Уравновешенные графы.

#### **3. Тестовые задания. Оценка по результатам тестирования.**

Задание 1

Выберите правильный вариант ответа.

Основными функциями операционных систем являются:

1.загрузка программ в оперативную память

2.обеспечение пользовательского интерфейса

- 3.начальная загрузка при включении компьютера
- 4.выполнение математических вычислений

Задание 2 Рассчитайте сетевой адрес. Исходные данные: IP-адрес: 192.168.10.10 Маска подсети: 255.255.255.0

Полный комплект тестовых заданий в корпоративной тестовой оболочке АСТ размещен на сервере УИТ ДВГУПС, а также на сайте Университета в разделе СДО ДВГУПС (образовательная среда в личном кабинете преподавателя).

Полный комплект тестовых заданий в корпоративной тестовой оболочке АСТ размещен на сервере УИТ ДВГУПС, а также на сайте Университета в разделе СДО ДВГУПС (образовательная среда в личном кабинете преподавателя).

Соответствие между бальной системой и системой оценивания по результатам тестирования устанавливается посредством следующей таблицы:

**GRID** 

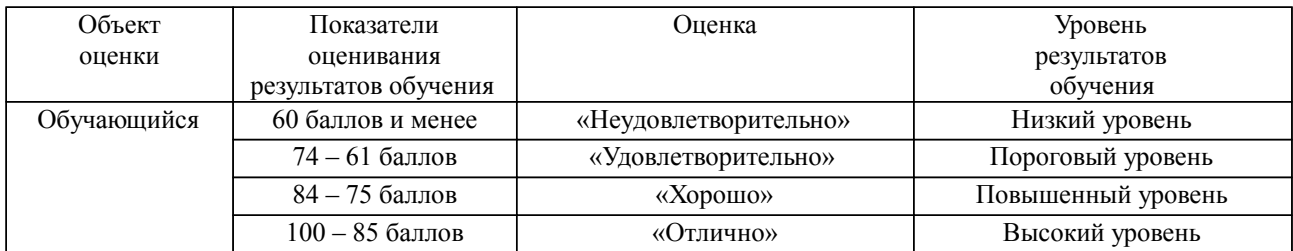

### **4. Оценка ответа обучающегося на вопросы, задачу (задание) экзаменационного билета, зачета, курсового проектирования.**

Оценка ответа обучающегося на вопросы, задачу (задание) экзаменационного билета, зачета

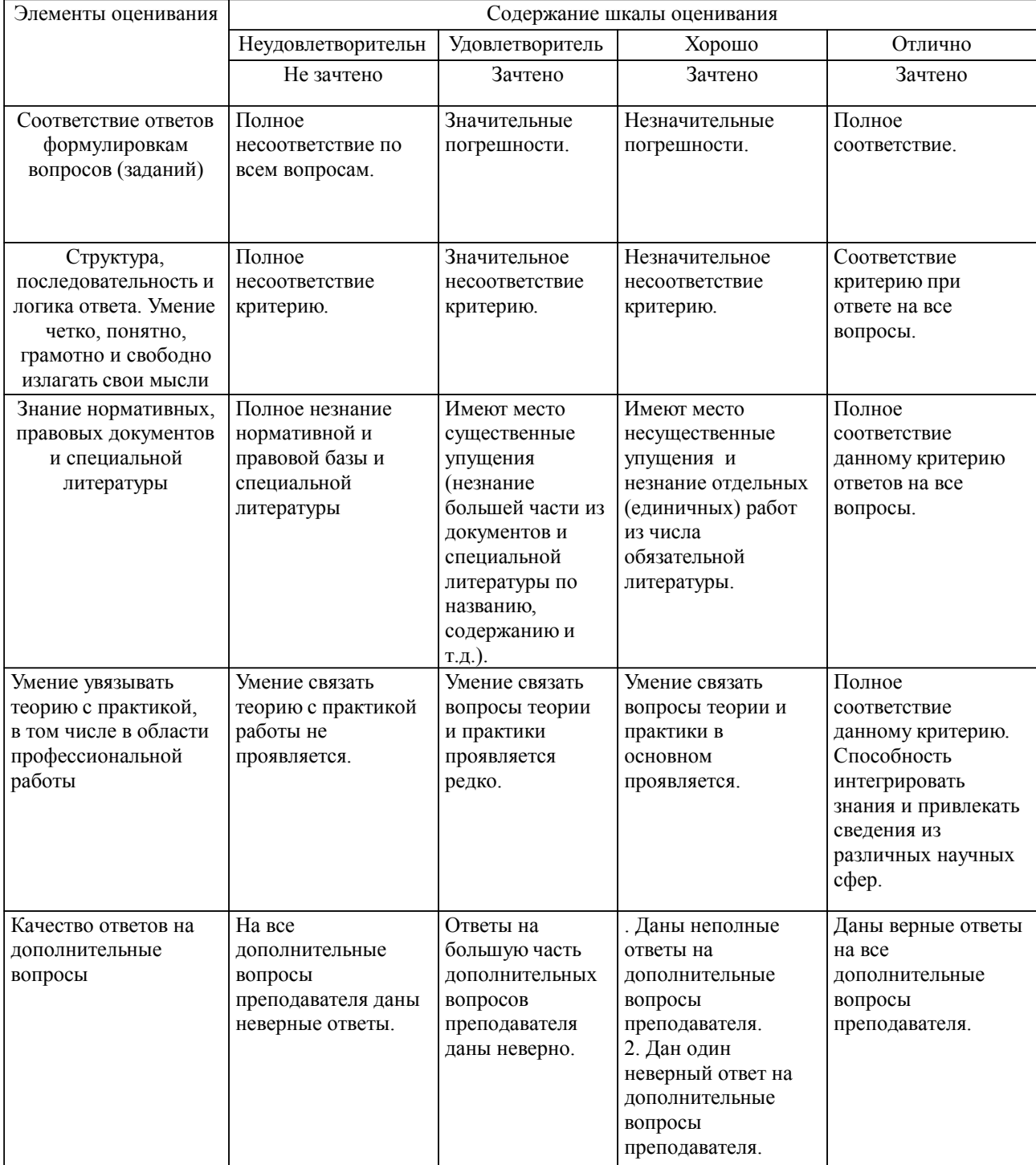

Примечание: итоговая оценка формируется как средняя арифметическая результатов элементов оценивания.

Оценка ответа обучающегося при защите курсового работы/курсового проекта

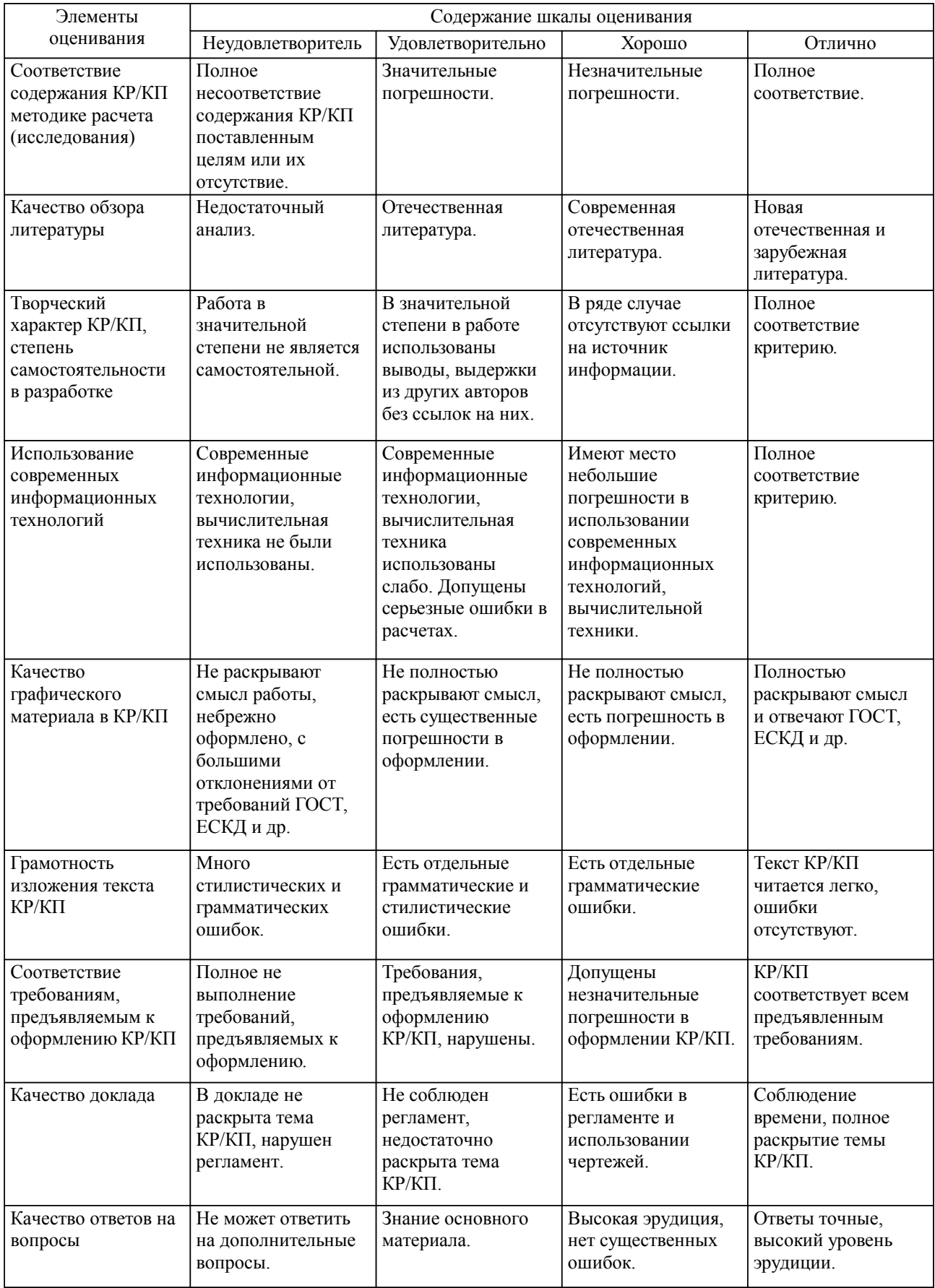

Примечание: итоговая оценка формируется как средняя арифметическая результатов элементов оценивания.